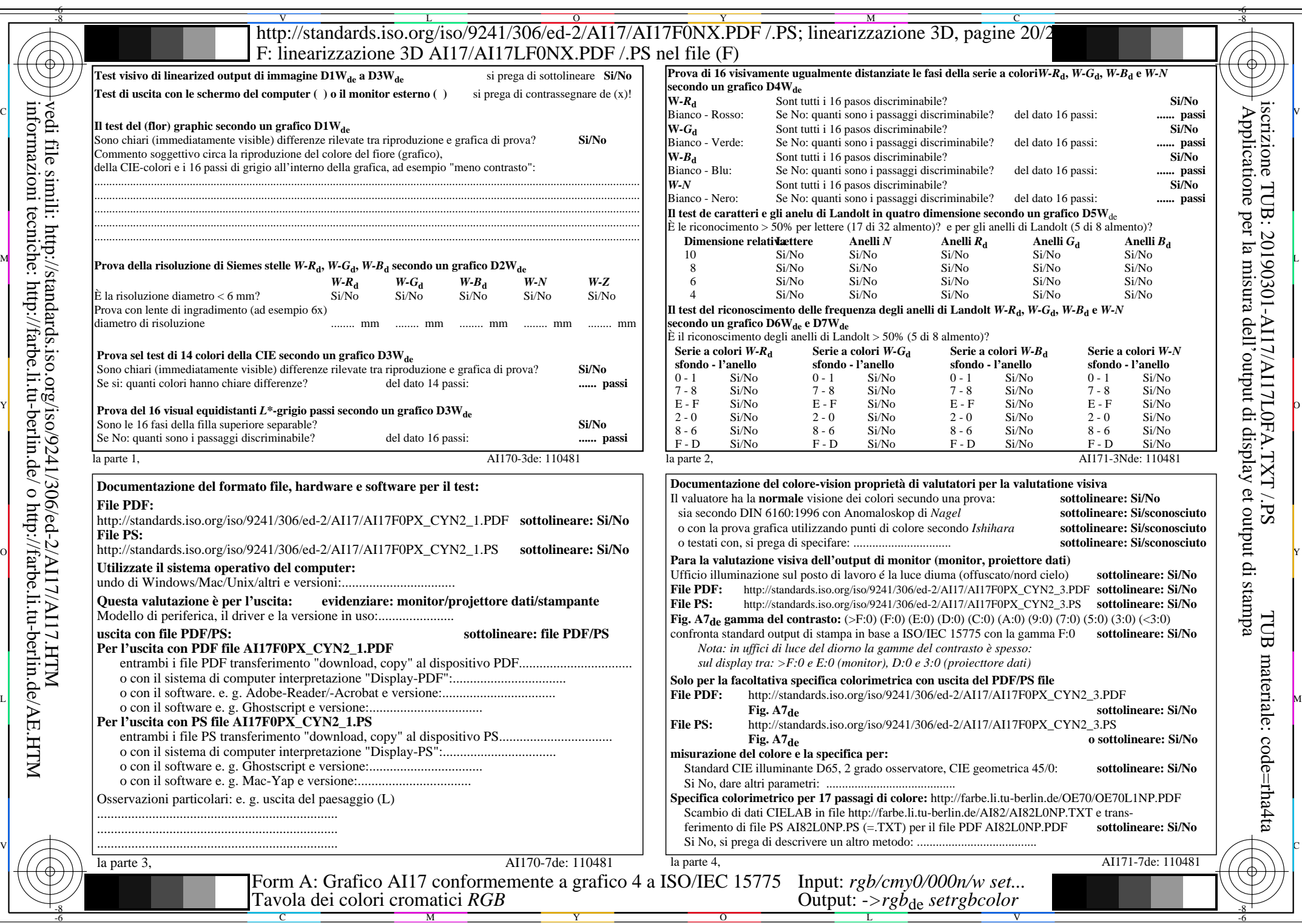

AI17/AI17L0NA.PDF /.PS20/24,  $rgb/cmy0/000n/w->rgb*_{de}$ 

 $C_{YN2}$  (4,5:1): *g*p=1,000; *g*N=1,818 http://standards.iso.org/iso/9241/306/ed-2/AI17/AI17F0PX\_CYN2\_2.PDF /.PS